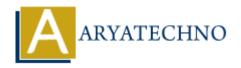

# CodeIgniter MCQs with answer part - 6

**Topics**: Codeigniter

Written on March 04, 2024

- 51. Which method is used to initialize file upload in CodeIgniter?
  - ∘ A) initialize()
  - ∘ B) start\_upload()
  - o C) upload()
  - ∘ D) setup upload()

Answer: A) initialize()

- 52. How do you load the File Upload library in a CodeIgniter controller?
  - o A) \$this->load->library('file\_upload')
  - o B) \$this->file upload->load()
  - o C) \$this->file upload->library('file upload')
  - o D) \$this->library('file upload')

Answer: A) \$this->load->library('file\_upload')

- 53. Which method is used to perform file upload in CodeIgniter?
  - A) upload()
  - ∘ B) do upload()
  - C) start\_upload()
  - ∘ D) process upload()

Answer: B) do\_upload()

- 54. How do you specify upload settings such as allowed file types and maximum file size in CodeIgniter?
  - A) By calling the set upload config() method
  - B) By setting configuration options in the config.php file
  - C) By passing an array of settings to the initialize() method
  - o D) Upload settings cannot be configured in CodeIgniter

Answer: C) By passing an array of settings to the initialize() method

- 55. Which of the following is NOT a valid method to access uploaded file data in CodeIgniter?
  - o A) \$this->upload->data()
  - ∘ B) \$this->upload->get data()
  - o C) \$this->upload->info()
  - o D) \$this->upload->file\_info()

### Answer: B) \$this->upload->get data()

- 56. What is the purpose of CodeIgniter's Image Manipulation class?
  - A) To manage database connections
  - B) To handle form submissions
  - C) To manipulate images (resize, crop, rotate, etc.)
  - $\circ$  D) To generate HTML forms

## Answer: C) To manipulate images (resize, crop, rotate, etc.)

- 57. Which method is used to load an image file into the Image Manipulation class in CodeIgniter?
  - ∘ A) load\_image()
  - ∘ B) read image()
  - ∘ C) load()
  - ∘ D) image()

#### Answer: C) load()

- 58. How do you resize an image using CodeIgniter's Image Manipulation class?
  - A) By calling the resize() method
  - B) By setting the resize configuration option
  - C) By using the resize image() function
  - D) Resize functionality is not available in CodeIgniter's Image Manipulation class

#### Answer: A) By calling the resize() method

- 59. What is the purpose of CodeIgniter's Caching class?
  - A) To manage database connections
  - B) To handle form submissions
  - C) To cache frequently accessed data for improved performance
  - D) To generate HTML forms

#### Answer: C) To cache frequently accessed data for improved performance

- 60. How do you enable caching for a specific piece of data in CodeIgniter?
  - A) By calling the enable cache() method
  - B) By setting the cache configuration option

- $\circ\,$  C) By passing a cache expiration time to the cache() method
- D) Cache functionality is enabled by default in CodeIgniter

Answer: C) By passing a cache expiration time to the cache() method

© Copyright **Aryatechno**. All Rights Reserved. Written tutorials and materials by <u>Aryatechno</u>

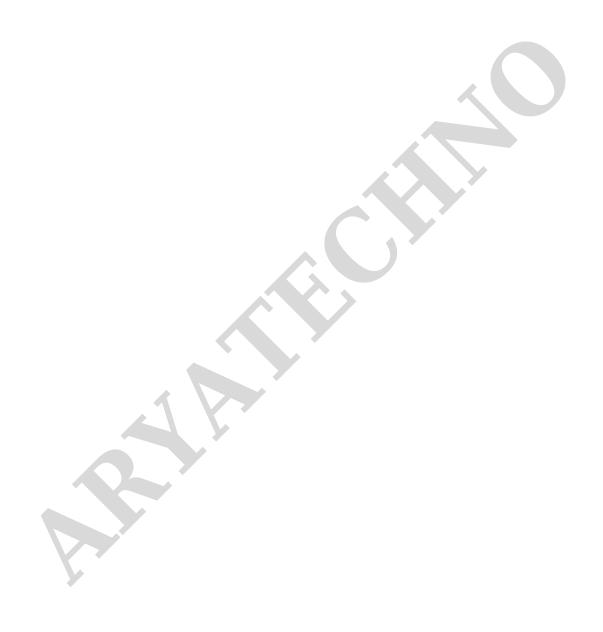